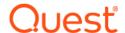

# Quest<sup>®</sup>On Demand Global Settings Release Notes

#### 2021/05/13

These release notes provide information about the Quest<sup>®</sup> On Demand Global Settings release.

#### Topics:

- About Quest On Demand
- · Release history: Current release
  - Release history: Previous releases
- System requirements
- · Product licensing
  - Trial licenses
- · More resources
- About us
- Third-party contributions

## **About Quest On Demand**

Quest On Demand is a cloud based management platform, providing access to multiple Quest Software Microsoft management tools through a single interface. Cloud based is a term that refers to applications, services or resources made available to users on demand via the Internet. Quest On Demand is a Software as a Service (SaaS) application where application software is hosted in the cloud and made available to users through quest-on-demand.com.

The Quest On Demand management platform is based on the concepts of organizations, task based modules and Azure AD tenants. When you sign up for the Quest On Demand service, you create an organization. The organization can subscribe to task based modules. Organization administrators can use the tools provided by the modules to perform administrative actions on Azure AD tenants.

## Release history: Current release

### 2021/05/13

Enhancement Issue ID

In On Demand, you can now add GCC and GCC High tenants in the U. S. region. Currently, only the Migration module support GCC and GCC High tenants.

240000

#### **Commercial or GCC Tenant**

Commercial Office 365 tenants are open to any customer. GCC Office 365 tenants are for US public sector organizations and the contractor organizations that service them.

#### **GCC High Tenant**

GCC High tenants provide Office 365 services that adhere to additional US Department of Defense security requirements. Customer eligibility to GCC High tenants is restricted.

For details, see the section titled Adding Tenants in the *On Demand Global Settings User Guide*.

See Release history: Previous releases for a release history.

### Module release notes

- Audit
- · Group Management
- Migration
- Recovery

## Incident response management

Quest Operations and Quest Support have procedures in place to monitor the health of the system and ensure any degradation of the service is promptly identified and resolved. On Demand relies on Azure and AWS infrastructure and as such, is subject to the possible disruption of these services. You can view the following status pages:

- Quest On Demand: https://status.quest-on-demand.com/
- Azure Services: https://azure.microsoft.com/en-ca/status/
- AWS Services: https://status.aws.amazon.com/

# System requirements

The following web browsers are supported with On Demand:

- Microsoft Edge
- · Google Chrome (latest version)
- · Mozilla Firefox (latest version)

## **Product licensing**

Quest On Demand is a Software as a Service (SaaS) application where application software is hosted in the cloud and made available to users through quest-on-demand.com.

Use of this software is governed by the Software Transaction Agreement found at www.quest.com/legal/sta.aspx and the SaaS Addendum at www.quest.com/legal/saas-addendum.aspx. This software does not require an activation or license key to operate.

You can sign in to Quest On Demand as a Guest user and sample the solutions the product can offer. As a Guest user, you can add your Azure AD tenant and look for problems that can be solved by Quest On Demand. To sign in as a Guest user, go to quest-on-demand.com and click **Continue as Guest**.

## **Trial licenses**

Trial licenses are available. To enable a trial license, you must use a Quest account to sign in to Quest On Demand. Depending on whether you need to create a Quest account, use one of the following procedures:

- · To enable a trial license with an existing Quest account
- To create a Quest account and enable a trial license

The following procedures start from the Quest web site. You can also start the process from within the On Demand application:

- 1 In On Demand, go to the side navigation panel and click Services.
- 2 Locate the module you are interested in and click Learn More.
- 3 Click Try Online.

Continue with the next procedure. If you accessed On Demand as a Guest User and do not have a Quest account, follow the second procedure.

#### To enable a trial license with an existing Quest account

- 1 Go to quest-on-demand.com.
- 2 Scroll down to the module you want and click Try Online.
- 3 On the Free Trial of <Module Name> page, click Sign In for your Free Trial.
- 4 Fill in your Quest account credentials and click Sign In.
- 5 If you are a member of more than one organization, the Choose an organization page opens. Choose an organization and click **Select Organization**.

- OR -

If you are a member of only one organization, On Demand opens.

If you are not a member of an organization, complete the following steps.

- 1 In the Add organization name field, enter a name for your Quest On Demand organization.
- 2 In the Select Region field, select the region where you want your data to reside.
- 3 Click Create New Organization.

You can add your Azure AD tenant and begin using the module. See the *On Demand Global Settings User Guide* for information about working with Global Settings.

#### To create a Quest account and enable a trial license

1 Go to quest-on-demand.com.

2 Scroll down to the module you want and click **Try Online**. To try online, you must create a Quest account and sign up for Quest On Demand.

#### Create a Quest account

- 3 Click Create a Trial Account.
- 4 Fill in the fields on the Create Account page. Note that the email and password entered here are the credentials you use to sign in to Quest On Demand.
- 5 Click Create Account.

The "We've sent you an email" page opens.

#### Sign in to Quest On Demand

- 6 Go to your email account and open the email from support.quest.com. Click the verification link. The Welcome to Quest On Demand page opens.
- 7 Click Sign in.
- 8 In the Add organization name field, enter a name for your Quest On Demand organization.
- 9 In the Select Region field, select the region where you want your data to reside.
- 10 Click Create New Organization.

You can now add your Azure AD tenant and begin using the module. See the *On Demand Global Settings User Guide* for information on getting started with Quest On Demand.

## Release history: Previous releases

### 2021/02/04

Enhancement Issue ID

New flexible filtering and column customization is available for the Settings | Activity Trail. You 199537 can now create custom filtering to see the specific events that you want and add or remove columns from the displayed table.

## 2020/09/24

Enhancement Issue ID

On Demand status information is available on the masthead, showing whether all modules are operational, and if there are partial or major outages. Scheduled maintenance that will include downtime can be displayed in a banner.

You can click on **Status Overview** to view the On Demand Status page with details about outages or degraded performance, scheduled maintenance, and past incidents. For details, see the *On Demand Global Settings User Guide*.

### 2020/06/23

Enhancement Issue ID

Support is added for the United Kingdom (UK) geographic region. For more information, see in the chapter titled "Managing Organizations and Regions" in the *On Demand Global Settings User Guide* 

XCLOUD-9636

### 2020/02/06

Enhancement Issue ID

Subscription management is now separated from all access control functions. The Billing Administrator role has been deprecated.

ODUI-24

Quest On Demand subscriptions are associated with an email address. To activate a subscription, the email address of the subscription owner must be added to the Subscription Owners list on the **Settings > Subscriptions > Shared Subscriptions** page. For more information, see Settings > Subscriptions in the *On Demand Global Settings User Guide*.

### 2019/12/01

Enhancement Issue ID

to improve subscription management, only the Billing Administrator role has the permission setting **Can manage billing**. The permission setting has been removed from all other administrator roles.

ODBE-8774

When a user creates an organization, two roles are assigned: On Demand Administrator and On Demand Billing Administrator.

ODBE-8942

If a tenant administrator changes the name of a tenant, On Demand now displays the new name for the tenant on the Tenants page.

Resolved Issue ID

Resolved an issue where the side navigation panel contains multiple links for each module.

ODUI-800

### 2019/11/19

Resolved Issue ID

Resolved an issue where a user with a valid subscription and correct access control settings receives an access denied message when attempting to open a module.

**ODUI-801** 

### 2019/11/06

Enhancement Issue ID

All users now see the On Demand dashboard when they sign in. The dashboard provides the following features:

ODUI-710

- · Tenant filter
- · Tenant summary
- · Needs your attention!
- · Module tiles

### 2019/10/11

Enhancement Issue ID

Some access control role permissions are now partitioned into services. Where applicable, you can configure user access permission for a specific service. For example, you can add an Audit module administrator and configure the Selected Services permission for access to Azure AD - Audit Logs.

679

If available, the Selected Services field is located beneath the main permission setting for the module.

### 2019/10/08

Enhancement Issue ID

Users now receive email notification when a role is assigned to their user ID.

8893

8134

## 2019/10/04

Enhancement Issue ID

Users now receive email notification when a role is removed or when they are removed from an organization.

2019/09/19

Enhancement Issue ID

Quest On Demand now supports the Microsoft Azure data center in Australia. When you create an organization, you can specify Australia as the host region.

### 2019/09/11

Enhancement Issue ID

On the tenants page, each tenant tile now displays the number of users in the tenant. The user count is divided into Cloud only and Hybrid users.

ODUI-74

Enhancement Issue ID

Under Access Control, on the Role and User pages, you can now assign multiple roles to a user.

552

## More resources

Additional information is available from the following:

- Online product documentation
- · Quest On Demand community

## **About us**

Quest provides software solutions for the rapidly-changing world of enterprise IT. We help simplify the challenges caused by data explosion, cloud expansion, hybrid datacenters, security threats, and regulatory requirements. We are a global provider to 130,000 companies across 100 countries, including 95% of the Fortune 500 and 90% of the Global 1000. Since 1987, we have built a portfolio of solutions that now includes database management, data protection, identity and access management, Microsoft platform management, and unified endpoint management. With Quest, organizations spend less time on IT administration and more time on business innovation. For more information, visit www.quest.com.

## **Technical support resources**

Technical support is available to Quest customers with a valid maintenance contract and customers who have trial versions. You can access the Quest Support Portal at https://support.quest.com.

The Support Portal provides self-help tools you can use to solve problems quickly and independently, 24 hours a day, 365 days a year. The Support Portal enables you to:

- Submit and manage a Service Request.
- · View Knowledge Base articles.
- · Sign up for product notifications.
- · Download software and technical documentation.
- · View how-to-videos.
- · Engage in community discussions.
- · Chat with support engineers online.
- · View services to assist you with your product.

## Third-party contributions

This product contains the following third-party components. For third-party license information, go to http://www.quest.com/legal/license-agreements.aspx. Source code for components marked with an asterisk (\*) is available at http://opensource.quest.com.

Table 1. List of third-party contributions

| Component                                       | License or acknowledgement                                              |
|-------------------------------------------------|-------------------------------------------------------------------------|
| ag-grid-angular 21.0                            | Use of this component is governed by the MIT 1.0 license.               |
| ag-grid-community 21.0                          | Use of this component is governed by the MIT 1.0 license.               |
| angular 5.2.4                                   | Use of this component is governed by the MIT 1.0 license.               |
|                                                 | Copyright (c) 2014-2017 Google, Inc. http://angular.io                  |
| angular2-hotkeys 2.0                            | Use of this component is governed by the MIT 1.0 license.               |
|                                                 | MIT © Nick Richardson.                                                  |
| angular-materialize 9.0                         | Use of this component is governed by the MIT 1.0 license.               |
|                                                 | Copyright (c) npm, Inc. and Contributors All rights reserved.           |
| Application Insights for .NET Web Applications. | Use of this component is governed by the MIT 1.0 license.               |
| 2.6                                             | Copyright © Microsoft. All Rights Reserved.                             |
| AWS SDK. Core 3.3.21                            | Use of this component is governed by the Apache 2.0 license.            |
|                                                 | Copyright (c) Amazon.                                                   |
| chart.js 2.7                                    | Use of this component is governed by the MIT 1.0 license.               |
|                                                 | Copyright (c) 2013-2015 Nick Downie.                                    |
| Common Library for Hyak Code Generator          | Use of this component is governed by the Apache 2.0 license.            |
| 1.2.2                                           | Copyright © Microsoft Corporation.                                      |
| CommonServiceLocator 1.3.0                      | Microsoft Permissive License.                                           |
| core.js 2.5                                     | Use of this component is governed by the MIT 1.0 license.               |
|                                                 | Copyright (c) 2014-2016 Denis Pushkarev                                 |
| CsvHelper 2.16.3                                | Microsoft Public License (Ms-PL) 1.0 - October 12, 2006.                |
| Deepmerge 4.0.0                                 | Use of this component is governed by the MIT 1.0 license.               |
|                                                 | Copyright Notice - Deepmerge 4.0.0                                      |
| dragula 3.7                                     | Use of this component is governed by the MIT 1.0 license.               |
|                                                 | Copyright (c) npm, Inc. and Contributors All rights reserved.           |
| Hammer.js 2.0                                   | Use of this component is governed by the MIT 1.0 license.               |
|                                                 | Copyright (C) 2011-2014 by Jorik Tangelder (Eight Media).               |
| Intl.js 1.2                                     | Use of this component is governed by the MIT 1.0 license.               |
|                                                 | Copyright (c) 2013 Andy Earnshaw.                                       |
| JQuery 2.0                                      | Use of this component is governed by the MIT 1.0 license.               |
| Jwt.Net 4.0.0                                   | Use of this component is governed by the Creative Commons Zero (CCO) 1. |
| jwt-decode 2.2                                  | Use of this component is governed by the MIT 1.0 license.               |
|                                                 | Copyright (c) npm, Inc. and Contributors All rights reserved.           |
| Materialize-css 0.98                            | Use of this component is governed by the MIT 1.0 license.               |
|                                                 | Code copyright 2017 Materialize.                                        |
| Microsoft AspNet WebAPI Client 5.2.3            | MICROSOFT .NET LIBRARY 1.0.                                             |
|                                                 | © Microsoft Corporation. All rights reserved.                           |
| Microsoft AspNet WebAPI Core 5.2.3              | MICROSOFT .NET LIBRARY 1.0.                                             |
|                                                 | © Microsoft Corporation. All rights reserved.                           |
| Microsoft Azure Common Library 2.2.1            | Use of this component is governed by the Apache 2.0 license.            |
|                                                 | Copyright (c) Microsoft Corporation                                     |
| Microsoft Azure Common Library Dependencies     | Use of this component is governed by the Apache 2.0 license.            |
| 1.0.0                                           | Copyright (c) Microsoft Corporation.                                    |

Table 1. List of third-party contributions

| Component                                          | License or acknowledgement                                   |
|----------------------------------------------------|--------------------------------------------------------------|
| Microsoft Azure DocumentDB Node.js SDK 1.21        | Use of this component is governed by the MIT 1.0 license.    |
|                                                    | Copyright (c) Microsoft Corporation.                         |
| Microsoft Azure DocumentDB SDK 2.7.0               | MICROSOFT WINDOWS AZURE SOFTWARE DEVELOPMENT KIT 16.         |
|                                                    | Copyright c Microsoft Corporation. All rights reserved.      |
| Microsoft Azure Key Vault Core Library 1.0.0       | Use of this component is governed by the Apache 2.0 license. |
|                                                    | Copyright (c) Microsoft Corporation.                         |
| Microsoft Azure Key Vault Extensions Library 1.0.4 | Use of this component is governed by the Apache 2.0 license. |
|                                                    | Copyright (c) Microsoft Corporation.                         |
| Microsoft Azure Key Vault Library 1.0.0            | Use of this component is governed by the Apache 2.0 license. |
|                                                    | Copyright (c) Microsoft Corporation.                         |
| Microsoft Azure Service Bus 3.4                    | MICROSOFT WINDOWS AZURE SOFTWARE DEVELOPMENT KIT 16.         |
|                                                    | Copyright c Microsoft Corporation. All rights reserved.      |
| Microsoft.NETCore.Platforms 1.1                    | Use of this component is governed by the MIT 1.0 license.    |
|                                                    | Copyright (c) .NET Foundation and Contributors .             |
| Microsoft.Tpl.Dataflow 4.5                         | MICROSOFT .NET LIBRARY 1.0.                                  |
| •                                                  | Copyright (c) Microsoft Corporation.                         |
| Microsoft Unity 4.0                                | Use of this component is governed by the Apache 2.0 license. |
| -                                                  | Copyright (c) Microsoft Corporation.                         |
| Microsoft.ApplicationInsights 2.6.4                | Use of this component is governed by the MIT 1.0 license.    |
|                                                    | Copyright (c) Microsoft Corporation.                         |
| Microsoft.Azure.KeyVault 2.3.2                     | Use of this component is governed by the MIT 1.0 license.    |
| ·                                                  | Copyright (c) Microsoft Corporation.                         |
| Microsoft.Azure.KeyVault.WebKey 2.0.7              | Use of this component is governed by the MIT 1.0 license.    |
|                                                    | Copyright (c) Microsoft Corporation.                         |
| Microsoft.Azure.Services.AppAuthentication 1.0     | Use of this component is governed by the MIT 1.0 license.    |
|                                                    | Copyright (c) Microsoft Corporation.                         |
| Microsoft Azure Webjobs 2.2                        | Microsoft .NET library 1.0.                                  |
|                                                    | Microsoft (c) Corporation. All rights reserved.              |
| Microsoft Azure Webjobs Core 2.2                   | Use of this component is governed by the MIT 1.0 license.    |
|                                                    | Microsoft (c) Corporation. All rights reserved.              |
| Microsoft Azure Webjobs Extensions 2.2             | Use of this component is governed by the MIT 1.0 license.    |
|                                                    | Microsoft (c) Corporation. All rights reserved.              |
| Microsoft.Data.Edm 5.8.1                           | MICROSOFT .NET LIBRARY 1.0.                                  |
|                                                    | Copyright (c) Microsoft Corporation.                         |
| Microsoft.Data.OData 5.8.1                         | MICROSOFT .NET LIBRARY 1.0.                                  |
|                                                    | Copyright (c) Microsoft Corporation.                         |
| Microsoft.Data.Services.Client 5.8.1               | MICROSOFT .NET LIBRARY 1.0.                                  |
|                                                    | Copyright (c) Microsoft Corporation.                         |
| Microsoft.Extensions.Logging.Abstract 1.1          | MICROSOFT .NET LIBRARY 1.0.                                  |
|                                                    | Copyright (c) Microsoft Corporation.                         |
| Microsoft.IdentityModel.Clients.ActiveDirectory    | MICROSOFT .NET LIBRARY 1.0.                                  |
| 2.26                                               | Copyright (c) Microsoft Corporation.                         |

Table 1. List of third-party contributions

| Component                                       | License or acknowledgement                                                                       |
|-------------------------------------------------|--------------------------------------------------------------------------------------------------|
| Microsoft.IdentityModel.Clients.ActiveDirectory | MICROSOFT .NET LIBRARY 1.0.                                                                      |
| 3.14.2                                          | Copyright (c) Microsoft Corporation.                                                             |
| Microsoft.Rest.ClientRuntime 2.3.8              | Use of this component is governed by the MIT 1.0 license.                                        |
|                                                 | Copyright (c) Microsoft Corporation.                                                             |
| Microsoft.Rest.ClientRuntime.Azure 3.3.7        | Use of this component is governed by the MIT 1.0 license.                                        |
|                                                 | Copyright (c) Microsoft Corporation.                                                             |
| Moment.js 2.18                                  | Use of this component is governed by the MIT 1.0 license.                                        |
|                                                 | Copyright (c) JS Foundation and other contributors.                                              |
| mousetrap 1.6                                   | Use of this component is governed by the Apache 2.0 license.                                     |
|                                                 | Copyright [2013] Craig Campbell.                                                                 |
| NCrontab 3.3                                    | Use of this component is governed by the Apache 2.0 license.                                     |
|                                                 | Copyright (c) 2008 Atif Aziz.                                                                    |
| NETStandard Library 2.0                         | MICROSOFT SOFTWARE LICENSE 1.0.                                                                  |
|                                                 | Copyright (c) Microsoft Corporation.                                                             |
| Newtonsoft.Json 11.0.2                          | Use of this component is governed by the MIT 1.0 license.                                        |
|                                                 | Copyright (c) 2007 James Newton-King.                                                            |
| ng2-charts 1.6                                  | Copyright (c) 2015-2017 Dmitriy Shekhovtsov <pre><valorkin@gmail.com></valorkin@gmail.com></pre> |
|                                                 | Copyright (c) 2015-2017 Valor Software.                                                          |
| ng2-dragula 1.5                                 | Use of this component is governed by the MIT 1.0 license.                                        |
|                                                 | Copyright (c) npm, Inc. and Contributors All rights reserved.                                    |
| ngrx/core 4.1.1                                 | Use of this component is governed by the MIT 1.0 license.                                        |
|                                                 | Copyright (c) 2016 Brandon Roberts, Mike Ryan, Rob Wormald.                                      |
| ngrx/effects 4.1.1                              | Use of this component is governed by the MIT 1.0 license.                                        |
|                                                 | Copyright (c) 2016 Brandon Roberts, Mike Ryan, Rob Wormald.                                      |
| ngrx/router-store 4.1.1                         | Use of this component is governed by the MIT 1.0 license.                                        |
|                                                 | Copyright (c) 2016 Brandon Roberts, Mike Ryan, Rob Wormald.                                      |
| ngrx/store 4.1.1                                | Use of this component is governed by the MIT 1.0 license.                                        |
|                                                 | Copyright (c) 2015 ngrx.                                                                         |
| ngrx-store-freeze 4.1.1                         | Use of this component is governed by the MIT 1.0 license.                                        |
|                                                 | Copyright (c) npm, Inc. and Contributors All rights reserved.                                    |
| pg 7.4                                          | Use of this component is governed by the MIT 1.0 license.                                        |
|                                                 | Copyright (c) npm, Inc. and Contributors All rights reserved.                                    |
| psycopg 2 7.3                                   | LGPL (GNU Lesser General Public License) 2.1.                                                    |
|                                                 | Copyright © 1990-2017, Python Software Foundation.                                               |
| rxjs 5.5                                        | Use of this component is governed by the Apache 2.0 license.                                     |
|                                                 | Copyright (c) Microsoft. All rights reserved.                                                    |
| StackExchange.Redis 1.2.6                       | Use of this component is governed by the MIT 1.0 license.                                        |
|                                                 | Copyright (c) 2014 Stack Exchange.                                                               |
| svgxuse 1.2.6                                   | Use of this component is governed by the MIT 1.0 license.                                        |
|                                                 | Copyright (c) IcoMoon (icomoon.io).                                                              |
| swimlane/ngx-datatable 11.2                     | Use of this component is governed by the MIT 1.0 license.                                        |
|                                                 | Copyright (c) 2016 Swimlane <info@swimlane.com>.</info@swimlane.com>                             |

Table 1. List of third-party contributions

| Component                                 | License or acknowledgement                                                                                                    |
|-------------------------------------------|----------------------------------------------------------------------------------------------------|
| System.Spatial 5.8                        | Use of this component is governed by the MIT 1.0 license.  Copyright (c) 2018 Microsoft.                                                                   |
| System.Diagnostics.DiagnosticSource 4.4.0 | Use of this component is governed by the MIT 1.0 license. Copyright (c) .NET Foundation and Contributors.                                                  |
| WindowsAzure.ServiceBus 4.1.6             | Use of this component is governed by the MICROSOFT SOFTWARE LICENSE TERMS Windows Azure Libraries. Copyright © Microsoft Corporation. All rights reserved. |
| Windows Azure Storage 7.2.1               | Use of this component is governed by the Apache 2.0 license. Copyright (c) Microsoft                                                                       |
| Windows Azure Storage 9.1                 | Use of this component is governed by the Apache 2.0 license. Copyright (c) Microsoft                                                                       |
| zonejs 0.8                                | Use of this component is governed by the MIT 1.0 license. Copyright (c) 2016 Google, Inc.                                                                  |

#### © 2020 Quest Software Inc.

#### ALL RIGHTS RESERVED.

This guide contains proprietary information protected by copyright. The software described in this guide is furnished under a software license or nondisclosure agreement. This software may be used or copied only in accordance with the terms of the applicable agreement. No part of this guide may be reproduced or transmitted in any form or by any means, electronic or mechanical, including photocopying and recording for any purpose other than the purchaser's personal use without the written permission of Quest Software Inc.

The information in this document is provided in connection with Quest Software products. No license, express or implied, by estoppel or otherwise, to any intellectual property right is granted by this document or in connection with the sale of Quest Software products. EXCEPT AS SET FORTH IN THE TERMS AND CONDITIONS AS SPECIFIED IN THE LICENSE AGREEMENT FOR THIS PRODUCT, QUEST SOFTWARE ASSUMES NO LIABILITY WHATSOEVER AND DISCLAIMS ANY EXPRESS, IMPLIED OR STATUTORY WARRANTY RELATING TO ITS PRODUCTS INCLUDING, BUT NOT LIMITED TO, THE IMPLIED WARRANTY OF MERCHANTABILITY, FITNESS FOR A PARTICULAR PURPOSE, OR NON-INFRINGEMENT. IN NO EVENT SHALL QUEST SOFTWARE BE LIABLE FOR ANY DIRECT, INDIRECT, CONSEQUENTIAL, PUNITIVE, SPECIAL OR INCIDENTAL DAMAGES (INCLUDING, WITHOUT LIMITATION, DAMAGES FOR LOSS OF PROFITS, BUSINESS INTERRUPTION OR LOSS OF INFORMATION) ARISING OUT OF THE USE OR INABILITY TO USE THIS DOCUMENT, EVEN IF QUEST SOFTWARE HAS BEEN ADVISED OF THE POSSIBILITY OF SUCH DAMAGES. Quest Software makes no representations or warranties with respect to the accuracy or completeness of the contents of this document and reserves the right to make changes to specifications and product descriptions at any time without notice. Quest Software does not make any commitment to update the information contained in this document.

If you have any questions regarding your potential use of this material, contact:

Quest Software Inc. Attn: LEGAL Dept. 4 Polaris Way Aliso Viejo, CA 92656

Refer to our website (https://www.quest.com) for regional and international office information.

#### **Patents**

Quest Software is proud of our advanced technology. Patents and pending patents may apply to this product. For the most current information about applicable patents for this product, please visit our website at https://www.quest.com/legal.

#### **Trademarks**

Quest and the Quest logo are trademarks and registered trademarks of Quest Software Inc. For a complete list of Quest marks, visit https://www.quest.com/legal/trademark-information.aspx. All other trademarks and registered trademarks are property of their respective owners.

#### Legend

- CAUTION: A CAUTION icon indicates potential damage to hardware or loss of data if instructions are not followed.
- IMPORTANT NOTE, NOTE, TIP, MOBILE, or VIDEO: An information icon indicates supporting information.